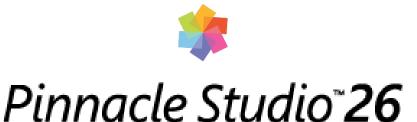

# Top Reasons to Buy

## Discover a unique gateway to advanced video editing with Pinnacle Studio™ 26!

Tap into sophisticated tools, creative features, and keyframing controls to edit your videos with exceptional precision and boosted performance. Jumpstart your projects with themed templates, combine photos and videos across the multi-track timeline, and experiment with creative content to produce all types of videos and make them stand out. Easily share your final projects online, export to popular file formats, or burn to disc with custom menus.

Create with inspiration. Edit with Pinnacle.

### 1. Elevate your editing process with pro-caliber tools and features.

Take your productions to the next level and make an impact with the solid set of editing tools built inside Pinnacle Studio 26. Fluently edit HD videos across 6 tracks, while exploring sophisticated functionality and a flexible workspace. Embrace advanced editing when creative ideas strike and leverage powerful tools like MultiCam Editing, Stop Motion Animation, Split Screen Video, basic Color Grading, and more. Take it even further and fine-tune nearly every detail with accurate keyframing controls—a signature for Pinnacle Studio.

# 2. Expand your creative possibilities with color adjustments and impressive effects.

Expand your color possibilities with Pinnacle Studio and explore hundreds of creative tools, templates, filters, and effects. Go beyond common video corrections and stylize your productions with artistic filters or apply LUT profiles for instant cinema-quality color. Explore powerful color correction tools to bring out the best lighting in every scene or play with Selective Color to highlight a single hue and draw focus to an important facet of the photo. Experiment with titles and transitions, as well as 3D objects and effects—all to make your movies more cinematic. Be sure to tap into project templates for quick slideshow and themed video creation. Pinnacle Studio empowers you to explore unique and limitless creative transformations.

#### 3. Tap into simple video capture and Screen Recording tools.

Pinnacle Studio makes it easy to produce unique and creative multi-camera videos. Capture webcam video, system audio, microphone sound, and record your screen with MultiCam Capture 2.0 Lite. Extend your multi-camera project possibilities even further with MultiCam Editing to edit footage across two video sources. Easily sync video and select the angle you want to display as the videos play, or quickly create picture-in-picture effects. Pinnacle Studio empowers you to create engaging how-to videos, tutorials, presentations, online challenges, and more multi-camera video productions.

#### 4. Record, edit, and layer your audio creatively.

Complete your video production with polished audio in Pinnacle Studio. Easily layer video and audio tracks, adjust the volume, and add fade effects or mute audio completely in just a few clicks. Enjoy the convenience of audio recording tools built into the timeline to quickly add voiceover, dialog, and narration to any project. With a library of sound effects and royalty-free music to explore, Pinnacle Studio empowers you to create only best sounding videos!

#### 5. Get the most out of Pinnacle Studio with an incredible learning library.

Pinnacle Studio's library of learning materials helps you hit the ground running and produce higher quality videos while seriously growing your editing skills. Video editing takes time to learn, and Pinnacle Studio delivers the resources to explore the interface and take it a step further when ready. Expand your expertise and learn new techniques with professional tips and tricks—in both written and video tutorials. Ask questions and connect with other users in our user forums. Master everything from essential edits to advanced techniques with our library of resources at your fingertips. Evolve within your editing process, become a part of the community designed for video enthusiasts and video masters, and discover the true power, precision, and control of Pinnacle Studio.

#### 6. Share your videos across audiences, formats, and devices.

Pinnacle Studio's support for all popular file formats and devices gives you the power to take control over your export. Burn your video projects to disc, upload your footage directly to YouTube or Vimeo, or output your video to one of many popular formats to view on your favorite device. Complete your video experience and create high-quality DVDs with 20+ themed menus, sub-menus, and chapters. With Pinnacle Studio, you have the freedom to choose any format or channel and the power to present your video to any audience.